# **MOOVI** Rozkład jazdy i mapa linii dla: autobus 60

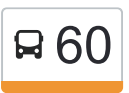

# R 60 Gliwice Poniatowskiego - Trynek Toruńska [Skorzystaj Z Aplikacji](https://moovitapp.com/index/api/onelink/3986059930?pid=Web_SEO_Lines-PDF&c=Footer_Button&is_retargeting=true&af_inactivity_window=30&af_click_lookback=7d&af_reengagement_window=7d&GACP=v%3D2%26tid%3DG-27FWN98RX2%26cid%3DGACP_PARAM_CLIENT_ID%26en%3Dinstall%26ep.category%3Doffline%26ep.additional_data%3DGACP_PARAM_USER_AGENT%26ep.page_language%3Dpl%26ep.property%3DSEO%26ep.seo_type%3DLines%26ep.country_name%3DPolska%26ep.metro_name%3DWodzis%25C5%2582aw%2520%25C5%259Al%25C4%2585ski&af_sub4=SEO_other&af_sub8=%2Findex%2Fpl%2Fline-pdf-Katowice_i_Wodzis%25C5%2582aw_%25C5%259Al%25C4%2585ski-3763-1183496-740874&af_sub9=View&af_sub1=3763&af_sub7=3763&deep_link_sub1=3763&deep_link_value=moovit%3A%2F%2Fline%3Fpartner_id%3Dseo%26lgi%3D740874%26add_fav%3D1&af_ad=SEO_other_60_Gliwice%20Poniatowskiego%20-%20Trynek%20Toru%C5%84ska_Wodzis%C5%82aw%20%C5%9Al%C4%85ski_View&deep_link_sub2=SEO_other_60_Gliwice%20Poniatowskiego%20-%20Trynek%20Toru%C5%84ska_Wodzis%C5%82aw%20%C5%9Al%C4%85ski_View)

autobus 60, linia (Gliwice Poniatowskiego - Trynek Toruńska), posiada 2 tras. W dni robocze kursuje: (1) Gliwice Poniatowskiego→Trynek Toruńska: 04:46 - 21:22(2) Trynek Toruńska→Gliwice Poniatowskiego: 05:23 - 22:03

Skorzystaj z aplikacji Moovit, aby znaleźć najbliższy przystanek oraz czas przyjazdu najbliższego środka transportu dla: autobus 60.

## **Kierunek: Gliwice Poniatowskiego→Trynek Toruńska**

10 przystanków [WYŚWIETL ROZKŁAD JAZDY LINII](https://moovitapp.com/katowice_i_wodzis%C5%82aw_%C5%9Bl%C4%85ski-3763/lines/60/740874/6067659/pl?ref=2&poiType=line&customerId=4908&af_sub8=%2Findex%2Fpl%2Fline-pdf-Katowice_i_Wodzis%25C5%2582aw_%25C5%259Al%25C4%2585ski-3763-1183496-740874&utm_source=line_pdf&utm_medium=organic&utm_term=Gliwice%20Poniatowskiego%20-%20Trynek%20Toru%C5%84ska)

Gliwice Poniatowskiego

Gliwice Dąbrowskiego

Gliwice Dworcowa

Gliwice Strzody

Gliwice Górnych Wałów

Gliwice Rybnicka

Gliwice Żurawia

Trynek Bardowskiego

Trynek Asnyka

Trynek Toruńska

#### **Rozkład jazdy dla: autobus 60**

Rozkład jazdy dla Gliwice Poniatowskiego→Trynek Toruńska

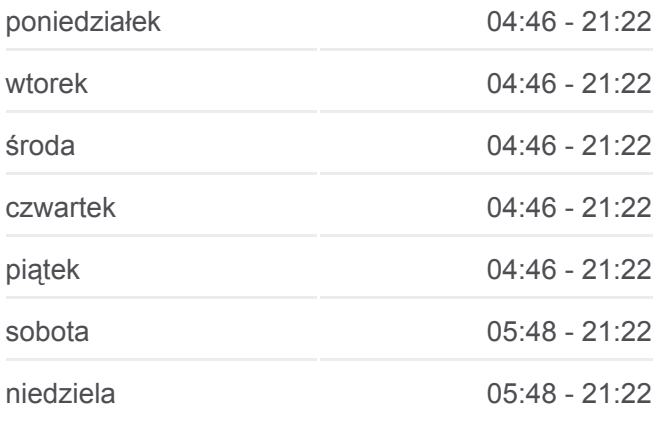

#### **Informacja o: autobus 60**

**Kierunek:** Gliwice Poniatowskiego→Trynek Toruńska **Przystanki:** 10 **Długość trwania przejazdu:** 17 min **Podsumowanie linii:**

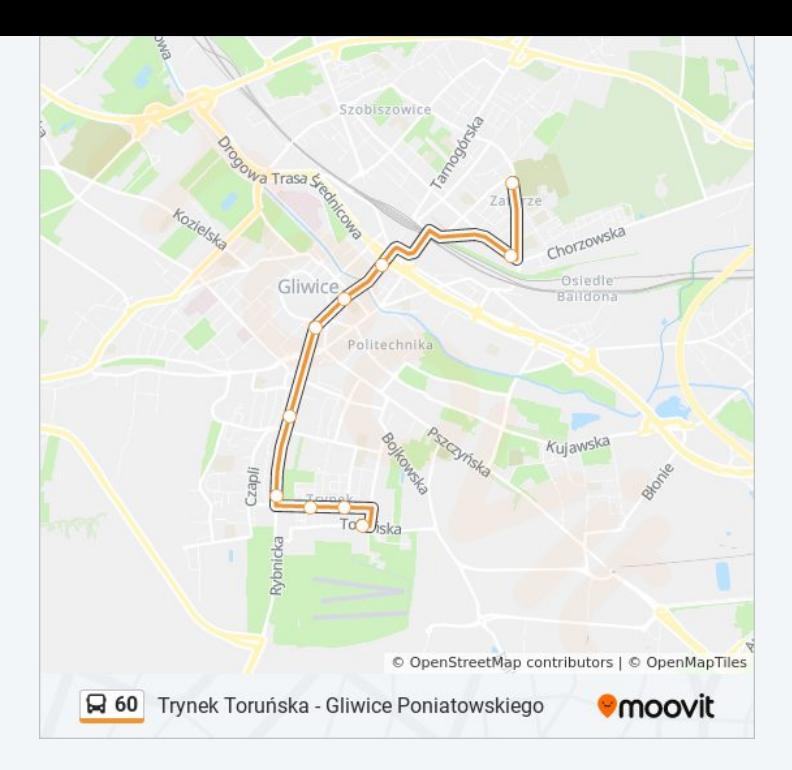

## **Kierunek: Trynek Toruńska→Gliwice Poniatowskiego**

10 przystanków [WYŚWIETL ROZKŁAD JAZDY LINII](https://moovitapp.com/katowice_i_wodzis%C5%82aw_%C5%9Bl%C4%85ski-3763/lines/60/740874/6067662/pl?ref=2&poiType=line&customerId=4908&af_sub8=%2Findex%2Fpl%2Fline-pdf-Katowice_i_Wodzis%25C5%2582aw_%25C5%259Al%25C4%2585ski-3763-1183496-740874&utm_source=line_pdf&utm_medium=organic&utm_term=Gliwice%20Poniatowskiego%20-%20Trynek%20Toru%C5%84ska)

Trynek Toruńska

Trynek Asnyka

Trynek Bardowskiego

Gliwice Żurawia

Gliwice Rybnicka

Gliwice Nowy Świat

Gliwice Wrocławska

Gliwice Piwna

Gliwice Dąbrowskiego

Gliwice Poniatowskiego

# **Rozkład jazdy dla: autobus 60**

Rozkład jazdy dla Trynek Toruńska→Gliwice Poniatowskiego

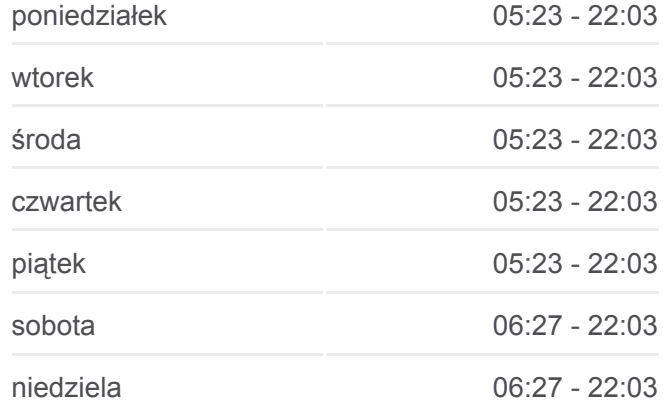

#### **Informacja o: autobus 60**

**Kierunek:** Trynek Toruńska→Gliwice Poniatowskiego **Przystanki:** 10 **Długość trwania przejazdu:** 17 min **Podsumowanie linii:**

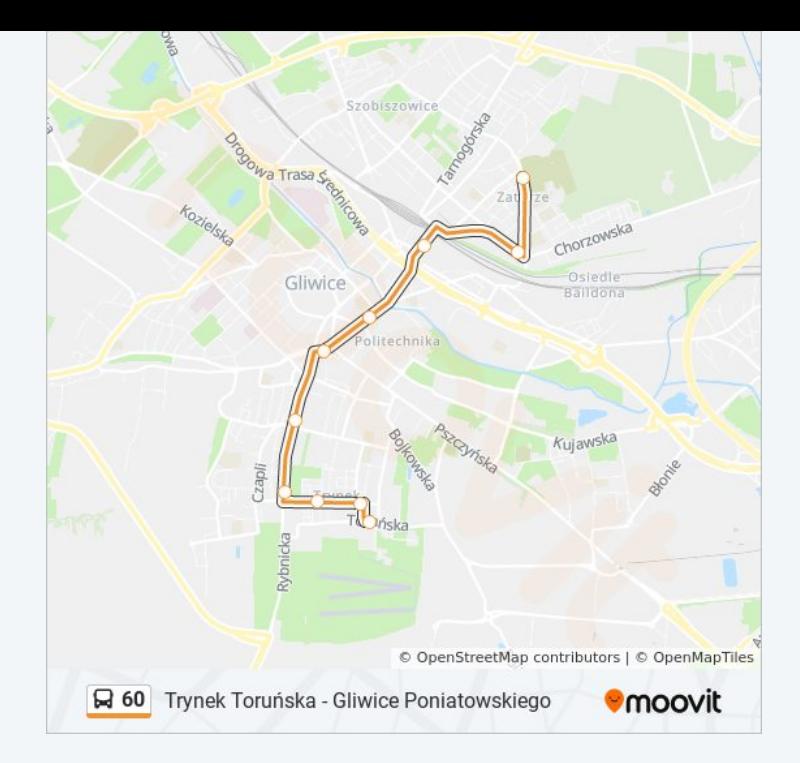

Rozkłady jazdy i mapy tras dla autobus 60 są dostępne w wersji offline w formacie PDF na stronie moovitapp.com. Skorzystaj z [Moovit App](https://moovitapp.com/katowice_i_wodzis%C5%82aw_%C5%9Bl%C4%85ski-3763/lines/60/740874/6067659/pl?ref=2&poiType=line&customerId=4908&af_sub8=%2Findex%2Fpl%2Fline-pdf-Katowice_i_Wodzis%25C5%2582aw_%25C5%259Al%25C4%2585ski-3763-1183496-740874&utm_source=line_pdf&utm_medium=organic&utm_term=Gliwice%20Poniatowskiego%20-%20Trynek%20Toru%C5%84ska), aby sprawdzić czasy przyjazdu autobusów na żywo, rozkłady jazdy pociągu czy metra oraz wskazówki krok po kroku jak dojechać w Wodzisław Śląski komunikacją zbiorową.

[O Moovit](https://moovit.com/about-us/?utm_source=line_pdf&utm_medium=organic&utm_term=Gliwice%20Poniatowskiego%20-%20Trynek%20Toru%C5%84ska) · [Rozwiązania MaaS](https://moovit.com/maas-solutions/?utm_source=line_pdf&utm_medium=organic&utm_term=Gliwice%20Poniatowskiego%20-%20Trynek%20Toru%C5%84ska) · [Obsługiwane państwa](https://moovitapp.com/index/pl/transport_publiczny-countries?utm_source=line_pdf&utm_medium=organic&utm_term=Gliwice%20Poniatowskiego%20-%20Trynek%20Toru%C5%84ska) · [Społeczność Moovit](https://editor.moovitapp.com/web/community?campaign=line_pdf&utm_source=line_pdf&utm_medium=organic&utm_term=Gliwice%20Poniatowskiego%20-%20Trynek%20Toru%C5%84ska&lang=en)

© 2024 Moovit - Wszelkie prawa zastrzeżone

**Sprawdź przyjazdy pojazdów w czasie rzeczywistym**

Web App Context App Store